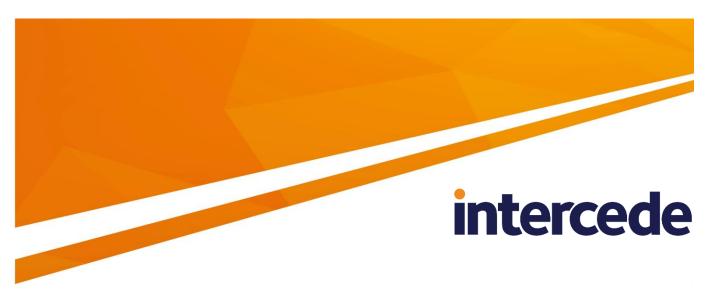

# **MyID**

# **Credential Web Service**

Lutterworth Hall, St Mary's Road, Lutterworth, Leicestershire, LE17 4PS, UK www.intercede.com | info@intercede.com | @intercedemyid | +44 (0)1455 558111

Document reference: IMP1826-07 February 2018

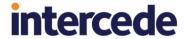

# Copyright

© 2001-2018 Intercede Limited. All rights reserved.

Information in this document is subject to change without notice. The software described in this document is furnished exclusively under a restricted license or non-disclosure agreement. Copies of software supplied by Intercede Limited may not be used resold or disclosed to third parties or used for any commercial purpose without written authorization from Intercede Limited and will perpetually remain the property of Intercede Limited. They may not be transferred to any computer without both a service contract for the use of the software on that computer being in existence and written authorization from Intercede Limited.

The software or web site referred to in this manual may utilize or contain material that is © 1994-2000 DUNDAS SOFTWARE LTD., all rights reserved.

No part of this publication may be reproduced, stored in a retrieval system or transmitted in any form or any means electronic or mechanical, including photocopying and recording for any purpose other than the purchaser's personal use without the written permission of Intercede Limited.

Whilst Intercede Limited has made every effort in the preparation of this manual to ensure the accuracy of the information, the information contained in this manual is delivered without warranty, either express or implied. Intercede Limited will not be held liable for any damages caused, or alleged to be caused, either directly or indirectly by this manual.

#### **Licenses and Trademarks**

The Intercede® and MyID® word marks and the MyID® logo are registered trademarks of Intercede in the UK, US and other countries.

Microsoft and Windows are registered trademarks of Microsoft Corporation. Other brands and their products are trademarks or registered trademarks of their respective holders and should be noted as such. All other trademarks acknowledged.

Credential Web Service Page 2 of 17

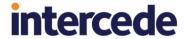

### Conventions Used in this Document

- Lists:
  - Numbered lists are used to show the steps involved in completing a task when the order is important
  - Bulleted lists are used when the order is unimportant or to show alternatives
- **Bold** is used for menu items and for labels.

For example:

- "Record a valid email address in 'From' email address"
- Select Save from the File menu
- Italic is used for emphasis and to indicate references to other sections within the current document:

For example:

- "Copy the file before starting the installation"
- "See *Issuing a Card* for further information"
- Bold and italic are used to identify the titles of other documents.

For example: "See the *Release Notes* for further information."

Unless otherwise explicitly stated, all referenced documentation is available on the product CD.

- A fixed width font is used where the identification of spaces is important, including filenames, example SQL queries and any entries made directly into configuration files or the database.
- Notes are used to provide further information, including any prerequisites or configuration additional to the standard specifications.

For example:

Note: This issue only occurs if updating from a previous version.

 Warnings are used to indicate where failure to follow a particular instruction may result in either loss of data or the need to manually configure elements of the system.

For example:

Warning: You must take a backup of your database before making any changes to it.

Credential Web Service Page 3 of 17

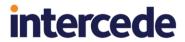

# **Contents**

| 1 | Introd            | Introduction5                                 |    |  |  |  |
|---|-------------------|-----------------------------------------------|----|--|--|--|
|   | 1.1               | WSDL                                          | 5  |  |  |  |
|   | 1.2               | System architecture                           | 5  |  |  |  |
|   | 1.3               | Mobile identity issuance                      | 5  |  |  |  |
|   | 1.4               | Microsoft Virtual Smart Card issuance         | 5  |  |  |  |
|   | 1.5               | Web server security                           | 5  |  |  |  |
|   | 1.6               | Change history                                | 6  |  |  |  |
| 2 | Settin            | g up SMS Notifications                        | 7  |  |  |  |
|   | 2.1               | Configuring SMS messages                      | 7  |  |  |  |
|   | 2.2               | Customizing the format of SMS messages        | 7  |  |  |  |
|   | 2.3               | Configuring CWS to send OTP codes through SMS | 7  |  |  |  |
| 3 | Namii             | ng                                            | 8  |  |  |  |
|   | 3.1               | Terminology                                   | 8  |  |  |  |
|   | 3.2               | Naming conventions                            | 8  |  |  |  |
| 4 | Interf            | ace definition                                | 9  |  |  |  |
|   | 4.1               | RequestCredential                             | g  |  |  |  |
|   | 4.1.1             | Inputs                                        |    |  |  |  |
|   | 4.1.2             | Output                                        |    |  |  |  |
|   | 4.2<br>4.2.1      | RequestCredentialForDevice                    |    |  |  |  |
|   | 4.2.2             | Output                                        |    |  |  |  |
|   | 4.3               | AssignAdditionalIdentities                    |    |  |  |  |
|   | 4.3.1             | Inputs                                        |    |  |  |  |
|   | 4.3.2             | Output                                        |    |  |  |  |
|   | 4.4<br>4.4.1      | RemoveAdditionalIdentities                    |    |  |  |  |
|   | 4.4.1             | Output                                        |    |  |  |  |
|   | 4.5               | RemoveAllAdditionalIdentities                 |    |  |  |  |
|   | 4.5.1             | Inputs                                        |    |  |  |  |
|   | 4.5.2             | Output                                        | 14 |  |  |  |
| 5 | Error             | Messages                                      |    |  |  |  |
|   | 5.1               | Further information                           | 15 |  |  |  |
| 6 | Data <sup>-</sup> | Гуреѕ                                         | 16 |  |  |  |
| 7 | Troub             | leshooting .                                  | 17 |  |  |  |

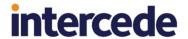

#### 1 Introduction

The Credential Web Service is an API that allows external sources to request the issuance of Mobile Devices and Microsoft Virtual Smart Cards (VSCs) by MyID<sup>®</sup>.

The Credential Web Service can also be used to add and remove Additional Identities from MyID users.

This API contains no MyID authentication and relies instead on platform authentication such as mutual SSL on IIS. Details of configuring SSL on IIS can be found in the *Installation and Configuration Guide*.

#### 1.1 WSDL

You can obtain the WSDL for the web service by browsing to:

http://myserver.example.com/CredentialWebService/CredentialAPI.svc?singleWsdl

where <code>myserver.example.com</code> is the name of the server on which you have installed the Credential Web Service.

#### 1.2 System architecture

The Credential Web Service is written as a WCF service in C#, with the intention that it is to be hosted on an IIS server with very restrictive access.

If the CWS is installed on a server that does not have the MyID application server software installed on it, you must install DCOM proxies to link it to a MyID application server. For information on setting up DCOM proxies, see the MyID *Installation and Configuration Guide*.

#### 1.3 Mobile identity issuance

If you want to use RequestCredential to enable issuing a mobile phone you must make sure that your system is configured for issuing mobile identities. See the *Mobile Identity Management Installation and Configuration Guide* for details.

#### 1.4 Microsoft Virtual Smart Card issuance

If you want to use RequestCredentialForDevice to enable issuing a VSC you must make sure that your system is configured for issuing VSCs. See the MyID **VSC Integration Guide** for details.

## 1.5 Web server security

See the **System Security Checklist** for details of setting up security on MyID web services. You must set up security on the Credential Web Service in the same way as the other MyID server-to-server web services.

Credential Web Service Page 5 of 17

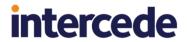

# 1.6 Change history

| Version    | Description                                           |
|------------|-------------------------------------------------------|
| IMP1826-01 | First release.                                        |
| IMP1826-02 | Minor revisions. Added SMS gateway configuration.     |
| IMP1826-03 | Rebranding.                                           |
| IMP1826-04 | New RequestCredentialForDevice method.                |
| IMP1826-05 | Update to allow additional parameters to be passed to |
|            | RequestCredentialForDevice.                           |
| IMP1826-06 | Update to support Additional Identities using:        |
|            | AssignAdditionalIdentities                            |
|            | RemoveAdditionalIdentities                            |
|            | RemoveAllAdditionalIdentities                         |
| IMP1826-07 | Updated information on sending OTP codes through SMS. |

Credential Web Service Page 6 of 17

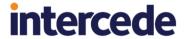

# 2 Setting up SMS Notifications

#### 2.1 Configuring SMS messages

To allow MyID to send SMS messages, set the **SMS email notifications** on the **General** tab of the **Operation Settings** workflow to Yes.

## 2.2 Customizing the format of SMS messages

By default, SMS messages are sent to an Email to SMS gateway, in the format <cellnumber>@<gateway>, where:

- <cellnumber> the cell phone number from the user's record.
- <gateway> the URL from the SMS gateway URL for notifications option on the General tab of the Operation Settings workflow.

For example: 00447700900123@smsgateway.com

If this is not suitable, you can customize the <code>sp\_CustomPrepareSMS</code> stored procedure in the MyID database.

#### 2.3 Configuring CWS to send OTP codes through SMS

**Note:** You cannot use the **Send Mobile OTP via SMS** configuration option to send notifications – this option is used for mobile credentials requested through the MyID user interface only.

OTP codes sent from MyID for mobile credentials requested using CWS use the **Mobile Provisioning Code** email template. You can edit this template using the **Email Templates** workflow.

If you want to send the OTP code to the mobile device using SMS, you must edit the **Mobile Provisioning Code** email template and set the **Transport** option to **sms**.

If you do not want to send the OTP code to the end user (because the OTP is returned to the CWS method as the <code>CollectionCode</code>, and you have a system in place to relay this to the user) you can deselect the **Enabled** option on the **Mobile Provisioning Code** email template.

Credential Web Service Page 7 of 17

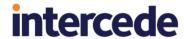

# 3 Naming

## 3.1 Terminology

| Name       | Description                                                                                                    | Examples                                                                                     |
|------------|----------------------------------------------------------------------------------------------------|----------------------------------------------------------------------------------------------|
| Person     | A user account within MyID that will require issuance of credentials to represent their identity.                                                                                            | Employees, system administrators, MyID operators.                                            |
| Device     | A physical entity (typically with some form of computer processor) that will require issuance of credentials to represent its identity. It may comprise of one or more Device Elements.      | Computers, mobile phones, tablets, routers, firewalls.                                       |
|            | These items are held within the Carriers database table in MyID.                                                                                                    |                                                                                              |
| Profile    | A definition within MyID of the credentials to be issued, the device element to be used, the lifetime of the credentials, issuance process to be used and access permissions to the profile. | See the MyID <b>Administration Guide</b> for further details about configuring profiles.     |
|            | These are managed within the <b>Credential Profiles</b> workflow in MyID.                                                                                                    |                                                                                              |
| Job        | An action within MyID that can be executed at a later date. Jobs may require validation before they are allowed to be actioned.                                                              | Card Issuance Job, Card Cancellation Job, Replacement Card Job.                              |
| Identity   | A single Additional Identity. This identity consists of a DN, UPN, email address, and certificate policy.                                                                                    | A user may have an additional identity with credentials to authenticate to a second network. |
| Identities | A collection of Identity items.                                                                                                    | A user may have a series of Additional Identities to access many secure environments.        |

# 3.2 Naming conventions

The naming convention for classes are:

- [Name] Enough information to uniquely identify an entity of type [Name].
- [Name] Details Enough information to register a new entity of type [Name].
- Name] Response Details returned from the server about the consequences of what just happened.
- [Name]s a collection of entities of type [Name].

Credential Web Service Page 8 of 17

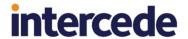

## 4 Interface definition

### 4.1 RequestCredential

ProfileRequestResponse RequestCredential(
 ProfileRequest profileRequest,
 UserAccount target);

Creates a job to issue a credential to a user. This is restricted to Identity Agent credentials. Requesting a credential that is not configured to be an Identity Agent credential will result in an error. See the *Mobile Identity Management Installation and Configuration Guide* for further details.

**Note:** Requests through the API do not honor validation or role restrictions assigned to the credential profile.

The immediate response will return the fields <code>CollectionLink</code> and <code>CollectionCode</code>. These are the values that will be sent to the user as part of the issuance process.

The system will send the user an email message containing the link to start the process, and an SMS message containing the OTP required to complete the process.

#### 4.1.1 Inputs

| Class          | Field              | Data Type | Description                                                                                                    | Allow<br>Null? |
|----------------|--------------------|-----------|----------------------------------------------------------------------------------------------------|----------------|
| ProfileRequest |                    |           | Parameters defining the credentials to be requested.                                                                                                    | No             |
|                | ProfileName        | String    | The name of the credential profile that the Mobile Identity is to receive. Profiles are defined in MyID using the <b>Credential Profiles</b> workflow. The latest version of the specified profile will be used. | No             |
|                | ExplicitExpiryDate | DateTime  | If present, the credential will expire on the specified date. It is not possible for this to extend the life of a credential beyond its profile value.                                                           | Yes            |
|                |                    |           | This is currently not supported.                                                                                                    |                |
|                | JobLabel           | String    | If present, this will be passed through to the Job and can be used to search for the job.                                                                                                    | Yes            |
| UserAccount    |                    |           | Parameters defining the user who is to be issued the Mobile Identity.                                                                                                    | No             |
|                | LogonName          | String    | The identifier for the system account that will own the Device and the credentials. A Device (phone) can have only a single owner.                                                                               | No             |
|                | EmailAddress       | String    | If specified this value will be used to update the user's current email address; if not specified their current email address will be left unchanged.                                                            | Yes            |

Credential Web Service Page 9 of 17

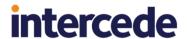

| Class | Field        | Data Type | Description                                                                                                    | Allow<br>Null? |
|-------|--------------|-----------|----------------------------------------------------------------------------------------------------|----------------|
|       | MobileNumber | String    | If specified this value will be used to update the user's current mobile phone number; if not specified their current mobile phone number will be left unchanged. | Yes            |

### 4.1.2 Output

| Class                  | Field          | Date Type | Description                                                                                                    | Allow<br>Null? |
|------------------------|----------------|-----------|----------------------------------------------------------------------------------------------------|----------------|
| ProfileRequestResponse |                |           | Reports the details of the Job created.                                                                                                  | No             |
|                        | JobID          | Integer   | The MyID identifier for the request.                                                                                                    | No             |
|                        | JobStatus      | String    | "Created" if a certificate is to be issued prior to collection. This will be accompanied by the DelayedProcess node.                     | No             |
|                        |                |           | "Awaiting Issue" if it is ready for immediate collection.                                                                                |                |
|                        | CollectionLink | String    | The link that the user should click to initiate the provisioning of the Mobile Identity. It is also sent in an email.                    | No             |
|                        | CollectionCode | String    | The code that the user should enter to authenticate the provisioning of the Mobile Identity. It is also sent in an SMS.                  | No             |
|                        | DelayedProcess | Boolean   | If this has a value of true, the request requires MyID to issue a certificate before it can be collected. Typically this takes a minute. | No             |

## 4.2 RequestCredentialForDevice

ProfileRequestResponse RequestCredentialForDevice(
 ProfileRequest profileRequest,
 UserAccount target,
 DeviceDetails deviceDetails);

Creates a job to issue a credential to a user for a specific device. This is restricted to VSC credentials and Identity Agent credentials. Requesting a credential that is not configured to be a VSC or an Identity Agent will result in an error.

## 4.2.1 Inputs

| Class          | Field | Data Type | Description                                          | Allow<br>Null? |
|----------------|-------|-----------|------------------------------------------------------|----------------|
| ProfileRequest |       |           | Parameters defining the credentials to be requested. | No             |

Credential Web Service Page 10 of 17

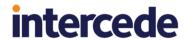

| Class         | Field              | Data Type | Description                                                                                                    | Allow<br>Null? |
|---------------|--------------------|-----------|----------------------------------------------------------------------------------------------------|----------------|
|               | ProfileName        | String    | The name of the credential profile to use for the VSC. Profiles are defined in MyID using the <b>Credential Profiles</b> workflow. The latest version of the specified profile will be used. | No             |
|               | ExplicitExpiryDate | DateTime  | If present, the credential will expire on the specified date. It is not possible for this to extend the life of a credential beyond its profile value.  This is currently not supported.     | Yes            |
|               | JobLabel           | String    | If present, this will be passed through to the Job and can be used to search for the job.                                                                                                    | Yes            |
| UserAccount   |                    |           | Parameters defining the user who is to be issued the credential.                                                                                                    | No             |
|               | LogonName          | String    | The identifier for the system account that will be issued the credential.                                                                                                    | No             |
|               | EmailAddress       | String    | Not used.                                                                                                    | Yes            |
|               | MobileNumber       | String    | Not used.                                                                                                    | Yes            |
| DeviceDetails |                    |           | Describes the Device that will host of the VSC.                                                                                                    | No             |
|               | SerialNumber       | String    | A value to identify the Device uniquely. If not supplied, a GUID will be generated for the Device.                                                                                           | Yes            |
|               | Type               | String    | The category of the device; for example "Workstation", "Mobile", "Appliance".  If not supplied, it will default to "Asset".                                                                  | Yes            |
|               | Description        | String    | A text description of the Device.                                                                                                    | Yes            |
|               | DNS                | String    | The DNS entry for the device on the network.                                                                                                    | Yes            |
|               | DN                 | String    | The DN for the device. If left blank this will be constructed from the DNS entry.                                                                                                    | Yes            |
|               | Active             | Boolean   | Is the Device currently active? If blank defaults to false. Setting this to false will prevent it                                                                                            | Yes            |
|               |                    |           | from being used in new requests.                                                                                                    |                |
|               | Model              | String    | The model of the device.                                                                                                    | Yes            |
|               | os                 | String    | The operating system on the device.                                                                                                    | Yes            |

Credential Web Service Page 11 of 17

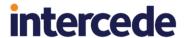

| Class | Field  | Data Type | Description                                                                                                    | Allow<br>Null? |
|-------|--------|-----------|----------------------------------------------------------------------------------------------------|----------------|
|       | Fields |           | A collection of additional fields describing the Device. These fields are defined with the Project Designer tool. | Yes            |
|       |        |           | The Fields is a List of the type ExtendedField.                                                                   |                |
|       |        |           | ExtendedField contains two strings – Name and Value.                                                              |                |

## 4.2.2 Output

| Class                  | Field          | Date Type | Description                                                                 | Allow<br>Null? |
|------------------------|----------------|-----------|-----------------------------------------------------------------------------|----------------|
| ProfileRequestResponse |                |           | Reports the details of the Job created.                                     | No             |
|                        | JobID          | Integer   | The MyID identifier for the request.                                        | No             |
|                        | JobStatus      | String    | "Awaiting Issue" if it is ready for immediate collection.                   | No             |
|                        |                |           | "Awaiting Validation" if it requires validation before it can be collected. |                |
|                        | CollectionLink | String    | Not used.                                                                   | No             |
|                        | CollectionCode | String    | Not used.                                                                   | No             |
|                        | DelayedProcess | Boolean   | Not used.                                                                   | No             |

# 4.3 AssignAdditionalIdentities

int AssignAdditionalIdentities(
 UserAccount target,
 Identities identities);

The target is assigned the provided identities in addition to any they already have. A card update job is then created for each device the target has assigned to them that supports Additional Identities. Collecting this job will issue the new identities to that device.

### 4.3.1 Inputs

| Class       | Field        | Data Type | Description                                                            | Allow<br>Null? |
|-------------|--------------|-----------|------------------------------------------------------------------------|----------------|
| UserAccount |              |           | Parameters defining the user who is to be assigned the Identities.     | No             |
|             | LogonName    | String    | The identifier defining the user who is to be assigned the Identities. | No             |
|             | EmailAddress | String    | The email address for the user who is to be assigned the Identities.   | Yes            |
|             | MobileNumber | String    | The mobile number for the user who is to be assigned the Identities.   | Yes            |

Credential Web Service Page 12 of 17

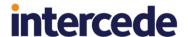

| Class      | Field             | Data Type | Description                                                                                                    | Allow<br>Null? |
|------------|-------------------|-----------|----------------------------------------------------------------------------------------------------|----------------|
| Identities |                   |           | A collection of Identity items.                                                                                                    | No             |
| > Identity |                   |           |                                                                                                    | Yes            |
|            | DistinguishedName | String    | The distinguished name for the Identity.                                                                                                    | No             |
|            | UPN               | String    | The user principal name for the Identity.                                                                                                    | No             |
|            | EmailAddress      | String    | The email address for the Identity.                                                                                                    | No             |
|            | CertificatePolicy | String    | The type of certificate that is to be issued. Ensure the certificate policy is enabled for Identity Mapping in the Certificate Authorities workflow. | No             |

#### 4.3.2 Output

The method returns an integer. This number is the number of device update jobs that were created as a result of this action.

#### 4.4 RemoveAdditionalIdentities

int RemoveAdditionalIdentities(
 UserAccount target,
 Identities identities);

The target will have the specified identities removed from their account. If the target has a matching identity, any certificates issued to it will be immediately revoked. A card update job is then created for each device the target has assigned to them that supports Additional Identities. Collecting this job will erase the removed identities from that device.

If no CertificatePolicy is specified for an Identity, all Identities that match the DistinguishedName, UPN and EmailAddress are removed, regardless of their CertificatePolicy.

If the target does not have a matching Identity, no action is taken against that target. A device update job is still created.

#### 4.4.1 Inputs

| Class       | Field             | Data Type | Description                                                         | Allow<br>Null? |
|-------------|-------------------|-----------|---------------------------------------------------------------------|----------------|
| UserAccount |                   |           | Parameters defining the user who is to have Identities removed.     | No             |
|             | LogonName         | String    | The identifier defining the user who is to have Identities removed. | No             |
|             | EmailAddress      | String    | The email address for the user who is to have Identities removed.   | Yes            |
|             | MobileNumber      | String    | who is to have Identities removed.                                  | Yes            |
| Identities  |                   |           | A collection of Identity items.                                     | No             |
| > Identity  |                   |           |                                                                     | Yes            |
|             | DistinguishedName | String    | The distinguished name for the Identity to be removed.              | No             |

Credential Web Service Page 13 of 17

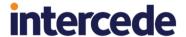

| Class | Field             | Data Type | Description                                                                                    | Allow<br>Null? |
|-------|-------------------|-----------|------------------------------------------------------------------------------------------------|----------------|
|       | UPN               | String    | The user principal name for the Identity to be removed.                                        | No             |
|       | EmailAddress      | String    | The email address for the Identity to be removed.                                              | No             |
|       | CertificatePolicy | String    | The type of certificate that is to be issued. A blank value will match against all Identities. | Yes            |

#### 4.4.2 Output

The method returns an integer. This number is the number of device update jobs that were created as a result of this action.

#### 4.5 RemoveAllAdditionalIdentities

int RemoveAllAdditionalIdentities(
 UserAccount target);

The target will have all Identities removed from their account. Any certificates issued to these identities will be immediately revoked. A card update job is then created for each device the target has assigned to them that supports Additional Identities. Collecting this job will erase the removed identities from that device.

If the target does not have a matching Identity, no action is taken against that target. A device update job is still created.

### 4.5.1 Inputs

| Class       | Field        | Data Type | Description                                                         | Allow<br>Null? |
|-------------|--------------|-----------|---------------------------------------------------------------------|----------------|
| UserAccount |              |           | Parameters defining the user who is to have Identities removed.     | No             |
|             | LogonName    | String    | The identifier defining the user who is to have Identities removed. | No             |
|             | EmailAddress | String    | The email address for the user who is to have Identities removed.   | Yes            |
|             | MobileNumber | String    | who is to have Identities removed.                                  | Yes            |

#### 4.5.2 Output

The method returns an integer. This number is the number of device update jobs that were created as a result of this action.

Credential Web Service Page 14 of 17

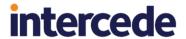

# 5 Error Messages

The following table lists the error messages that appear, and the requests that may cause them.

| Message                                                                  | Request                    |
|--------------------------------------------------------------------------|----------------------------|
| An unknown error has occurred.                                           | Any                        |
| Only identity agent issuance is currently supported.                     | RequestCredential          |
| Identity agent issuance is currently disabled.                           | RequestCredential          |
| Credential profile has not been found.                                   | RequestCredential          |
|                                                                          | RequestCredentialForDevice |
| The user has not been found.                                             | RequestCredential          |
|                                                                          | RequestCredentialForDevice |
| The user has no contact details specified.                               | RequestCredential          |
| The device must specify a DNS or SerialNumber.                           | RequestCredentialForDevice |
| More than one device was found, please make your criteria more specific. | RequestCredential          |
| The device could not be created.                                         | RequestCredentialForDevice |
| Credential profile is incompatible with this device.                     | RequestCredentialForDevice |
| The device must be active to request a credential.                       | RequestCredentialForDevice |
| The maximum number of Additional Identities has been exceeded.           | AssignAdditionalIdentities |

#### 5.1 Further information

For details of the supported devices and credential profile configuration, see the *Mobile Identity Management Installation and Configuration Guide* and the MyID *Administration Guide*.

For mobile credentials, recipient user accounts must have an email address, and, for SMS-based notifications, a cell phone number.

For further assistance, contact Intercede customer support.

Credential Web Service Page 15 of 17

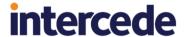

## 6 Data Types

When passing optional parameters into the API it is quite forgiving when the data type is a string but for other data types it is not so forgiving.

The following examples pass an empty string as the parameter value:

```
<JobLabel/>
<JobLabel></JobLabel>
```

If the intention is to pass a null value then the node must be omitted entirely.

The following example will generate an error as the ExplicitExpiryDate is a data type DateTime which cannot accept an empty string so must contain a valid date or not be included.

The following is a valid example with the optional nodes missing entirely.

Credential Web Service Page 16 of 17

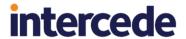

# 7 Troubleshooting

• Issue with notifications not being sent

If, after installing the Credential Web Service, you experience a problem with email or SMS notifications not being sent, restart the MyID application server to refresh the cache and pick up the Credential Web Service configuration changes.

• Phone number not appearing on screen

If you experience an issue with the mobile phone number not appearing on the stage immediately before sending the SMS (which is required to confirm that the SMS is being sent to the correct mobile device), make sure that the **Mobile Provision Via SMS** option (on the **Devices** tab of the **Operation Settings** workflow) is set to Yes.

Certificate policy eligibility

The eligibility for a certificate policy to be used for an Additional Identity is checked at the point of issuance, not at the point of assignment. Ensure that only certificate policies that are configured in MyID to allow Identity Mapping are used when assigning Identites to Users.

 Installing 10.8 Update 2 disables the Credential Web Service Mobile Issuance Notifications

The credential web service can be used to start the process of issuing mobile credentials to a user. A problem exists that prevents notifications being sent to users, informing them that their credentials are ready to collect.

Note: This only applies to PIV systems.

For assistance resolving this problem, please contact Intercede quoting IKB-241.

Credential Web Service Page 17 of 17